UNIVERSIDADE FEDERAL DE MINAS GERAIS FACULDADE DE LETRAS

Especialização em Linguagem, Tecnologia e Ensino.

**"Uma proposta de ensino e aprendizagem virtuais de gêneros jornalísticos para alunos do Ensino Médio"**

Luana Ferraz Coelho

Belo Horizonte, 17 de dezembro de 2018.

**Luana Ferraz Coelho**

# **"Uma proposta de ensino e aprendizagem virtuais de gêneros jornalísticos para alunos do Ensino Médio"**

Trabalho de Conclusão de Curso de Especialização como requisito para a obtenção do título de Especialista em Linguagem, Tecnologia e Ensino da Faculdade de Letras da Universidade Federal de Minas Gerais.

Belo Horizonte- MG Faculdade de Letras – UFMG 2018

# **Agradecimentos**

Primeiramente a Deus, que é a razão da minha vida e fonte de toda sabedoria.

Aos meus pais, que sempre me incentivaram a estudar e a me aperfeiçoar a cada dia.

Ao meu esposo Sérgio Moreira, pela paciência e compreensão.

Ao meu irmão Lucas pelo incentivo.

Aos professores Luciana de Oliveira Silva e Ronaldo Corrêa Gomes Júnior pelas orientações.

Aos meus colegas de curso pela amizade e troca de experiências.

A todos, meu muito obrigada!

## **INTRODUÇÃO**

O trabalho com o jornal escolar em sala de aula é uma prática muito recorrente nas escolas brasileiras. De um modo geral, trabalha-se muito com o jornal impresso, o que pode ser considerado não muito atrativo para jovens alunos que já nasceram na era tecnológica e têm acesso constante a dispositivos eletrônicos e à internet.

Pretende-se neste trabalho desenvolver um projeto de ensino e aprendizagem virtuais de gêneros jornalísticos para alunos do Ensino Médio visando tornar os trabalhos com textos jornalísticos mais atrativos e significativos. Através do uso de ferramentas digitais, os alunos irão aprender e produzir o web jornal da própria turma.

#### **JUSTIFICATIVA**

O jornal escolar tornou-se uma poderosa ferramenta pedagógica nas escolas brasileiras. Segundo FARIA (2006)

> o interesse em levar o jornal à sala de aula como instrumento pedagógico tem crescido de ano para ano no Brasil. Secretarias de Educação, jornais e TVs educativas têm apresentado programas sobre o assunto ou organizado cursos de atualização para os professores. Todas essas iniciativas são excelentes, porque elas não só enriquecem a pedagogia da informação, como permitem trocas de ideias e um diálogo através de textos e relatos de experiências. (FARIA, 2006)

Através do trabalho com o jornal em sala de aula, ao longo dos anos, os estudantes puderam ter contato com diferentes tipos textuais e tornando-se protagonistas de seu próprio aprendizado. Tiveram a oportunidade de produzir seus próprios textos, compartilhar conhecimento e interagir com toda a comunidade escolar.

A princípio, o trabalho com o jornal impresso fazia muito sentido para os alunos, pois era assim que eram veiculadas as notícias, reportagens dentre outros gêneros jornalísticos. Porém, com o avanço da tecnologia, o jornal online foi ganhando mais espaço, e o trabalho com o jornal impresso em sala de aula não tem chamado tanta atenção dos estudantes como antes. Com minha experiência em sala de aula, pude perceber o jornal impresso é considerado pelos alunos um meio de informação "ultrapassado".

Durante três anos, trabalhei como professora de oficina de jornal em escolas públicas estaduais em Belo Horizonte. Em minhas aulas, trabalhava os diversos gêneros jornalísticos e apresentava aos alunos o jornal impresso. Não foram poucas as vezes que me deparei com o estranhamento e o desinteresse dos alunos pelo veículo de informação. Muitos deles me diziam coisas como: " quem usa jornal hoje em dia?", "- jornal é coisa do passado", "usar a internet é bem melhor! "-, etc.

Objetivando tornar o trabalho com gêneros jornalísticos mais significativo para os jovens alunos, me proponho a desenvolver um projeto de ensino, aprendizagem e produção de um web jornal, no qual todo o processo de leitura, reflexão e escrita será feito por meio de dispositivos eletrônicos.

## **FUNDAMENTAÇÃO TEÓRICA**

Todo o nosso trabalho estará fundamentado na importância dos gêneros jornalísticos em sala de aula e na noção de pedagogia de projetos. Sobre isso, refletiremos a seguir.

#### **1. Os gêneros jornalísticos em sala de aula**

Vivemos em uma sociedade grafocêntrica, na qual as pessoas estão rodeadas de diferentes gêneros textuais. Segundo Bakhtin 1992,

> ao nos comunicarmos nas mais diferentes circunstâncias, utilizamonos de inúmeros gêneros orais e escritos que possuem características próprias, os gêneros dão formas às interações verbais sociais" (BAKHTIN 1992 apud ASSUMPÇÃO 2009, p.4)

Assim sendo, torna-se imprescindível o trabalho com os mais diversos gêneros textuais em sala de aula para que o aluno tenha acesso aos textos em seus contextos reais, e saiba compreendê-los e produzi-los.

Como definição, adotaremos neste trabalho "gêneros textuais" como "estilos de textos que podem ser agrupados em virtude da função que

desempenham, dos objetivos de enunciação e da composição técnica." Assim sendo, "estes gêneros podem ser agrupados de acordo com o seu padrão "sociocomunicativo", é o que explica Marcuschi (2008, p.155) *apud* Tondolo e Mengarda (2012, p.4).

Azevedo (2007, p.13) cita Bakhtin (1997 *apud* Perles, 2008) afirmando que

> os gêneros textuais são específicos em cada uma das esferas sociais. Assim, é possível falar em gêneros textuais que ocorrem no cotidiano (marcados pelas relações familiares), acadêmicos (que se dão na vida estudantil), jornalísticos (produzidos no âmbito da mídia) além de outros. (BAKTIN 1997 apud PERLES 2008 apud AZEVEDO 2007)

Os gêneros jornalísticos estão muito presentes na vida das pessoas. São eles os responsáveis em levar as informações do dia a dia, relatar fatos, acontecimentos e opiniões. Para Elias (2007) *apud* Azevedo (2007),

> [o] jornal é um veículo de informação que utiliza a língua escrita e a comunicação visual, num registro diário e dinâmico da realidade, atendendo às diferentes necessidades do homem quanto a sua sintonia com o mundo, constituindo-se, assim, num importante recurso pedagógico de registro das transformações realizadas pelo homem. (ELIAS 2007 apud AZEVEDO)

Conforme aponta Azevedo (2007, p.12) "o conhecimento e o domínio da linguagem jornalística é um importante recurso para o exercício do direito da cidadania, ajudando o homem a compreender e a influenciar tudo que o rodeia". Assim sendo, trabalhar com o jornal sala de aula é um excelente meio formar cidadãos mais críticos e autônomos, capazes de expressar suas opiniões e se posicionaram perante à diversas situações.

De acordo com Vieira e Abranches (2015, p. 2), "o uso do texto jornalístico em sala de aula vem atender à proposta dos PCNs, no que diz respeito ao desenvolvimento de temas transversais, como ética, cidadania, meio ambiente e outros".

Mais do que apenas ler, analisar e refletir sobre os gêneros textuais em sala de aula é possível fazer com que os alunos produzam seu próprio jornal. Conforme explica Vieira e Abranches (2015),

> O jornal escolar é artefato muito importante para se trabalhar com os alunos, trazendo para o ambiente escolar a comunicação, sendo um grande incentivo para a aprendizagem e para a construção de saberes. Trabalho com a produção do jornal desperta no aluno, a autonomia, a

criticidade, e um protagonismo diante de sua produção, além de despertar a noção de cidadania e participação social. (VIEIRA E ABRANCHES, 2015, p.2)

Além de todas essas vantagens o "jornal escolar se revela um dos instrumentos mais apropriados para o desenvolvimento da metodologia dos projetos didáticos" metodologia que será explicado a seguir. (HERNANDEZ; VENTURA, 1998; KAUFMAN; RODRIGUEZ, 1995) citado nos PCN (BRASIL, 1998, p. 87).

#### **2. Pedagogia de projetos**

De acordo com Pereira (2014, p.82), "aprender fazendo, agindo, experimentando é o modo mais natural, intuitivo e fácil de aprender". Sendo assim, os projetos viabilizam um novo jeito de ensinar fugindo das "velhas imitações do currículo", sem deixar de ser curricular. A autora ainda afirma que "trabalhar com projetos facilita a atividade, a ação, a participação do aluno no seu processo de produzir fatos sociais, de trocar informações com o outro e desenvolver competências".

A prática educativa dos projetos teve reconhecimento em diferentes períodos do século XX, a partir de do momento em que Kilpatrick levou algumas contribuições de Dewey à sala de aula em 1919. (PEREIRA, 2014, p. 82 e 83). Segundo Dewey, "educação é um processo de vida e não uma preparação para a vida futura e a escola deve representar a vida presente - tão real e vital para o aluno como a que ele vive em casa, no bairro ou no pátio" (DEWEY, 1897 apud PEREIRA 2014, p. 7).

No Brasil, o denominado Método de Projetos chegou com junto com o movimento da Nova Escola, e teve suas ideias disseminadas por Anísio Teixeira e Lourenço Filho. (PEREIRA 2014, p. 7)

Segundo Pereira (2014, p.9), "a característica básica de um projeto é ter um objetivo compartilhado por todos os envolvidos, que se expressa num produto final em função do qual todos trabalham", e este produto será divulgado e poderá circular dentro e fora da escola. Cada projeto tem sua particularidade, mas existem algumas questões que devem ser refletidas ao se construir um. (Pereira, 2014, p. 9) São elas: a) Identificação de um problema, b) Levantamento

de hipóteses e soluções, c) Mapeamento do aporte científico necessário, d) Seleção de parceiros, e) Definição de um produto, f) Documentação e registro, g) Método de acompanhamento e avaliação, h) Publicação e divulgação.

Conforme explica Pereira (2014, p. 86), o trabalho com projetos possibilita uma recriação da escola

> trabalhar com projetos significa romper com o modelo fragmentado de educação e recriar a escola, transformando-a em espaço significativo de aprendizagem para todos os que dela fazem parte, colada ao mundo contemporâneo, sem perder de vista a realidade cultural específica de seus alunos e professores. (PEREIRA, p. 86)

Assim, trabalhar com o jornal escolar através da pedagogia de projetos certamente será uma forma efetiva de inovar e tornar o aprendizado mais significativo para os jovens alunos.

## **DESENVOLVIMENTO**

O projeto "Uma proposta de ensino virtual de gêneros jornalísticos para alunos do Ensino Médio" como o próprio título indica, destina-se a todos os alunos do Ensino Médio, sendo mais adequado aos estudantes do 2º ano. A proposta é que eles estudem virtualmente alguns gêneros jornalísticos e, em seguida, produzam colaborativamente seu próprio web jornal.

Os principais objetivos a serem alcançados pelos alunos ao final do projeto são:

- Reconhecer diferentes gêneros textuais;
- Ler criticamente informações;
- Aprender a analisar a confiabilidade das fontes;
- Saber produzir automaticamente diferentes gêneros jornalísticos;
- Saber produzir um web jornal;
- Saber administrar informações em um web jornal.

O projeto será desenvolvido de forma semipresencial, na qual o professor irar mediar o acesso ao material da internet pelos alunos. Por isso será necessário o uso de uma sala de informática com acesso à internet.

#### **Ferramentas**

Para realização deste projeto, serão utilizadas diferentes ferramentas virtuais que viabilizem o ensino e a aprendizagem através do computador como por exemplo: *Google Classroom, Google Docs*, *YouTube*, *Padlet*, *Wix*, dentre outras. Estas ferramentas foram escolhidas devido às suas praticidades e às possibilidades de trabalhar com diferentes textos e mídias.

O *Google Classroom*, em português "Google Sala de Aula" (termo que adoraremos neste trabalho) é um serviço gratuito que permite a criação de salas de aula online, gerenciamento de conteúdos e conexão entre professores e alunos. Para utilizar o Google Classroom com alunos de escolas e universidades, é necessário que a instituição se inscreva no *G Suite for Education*, pois ele oferece mais controle, segurança e privacidade requisitos importantes em um ambiente escolar.

O Google Docs, é uma ferramenta muito semelhante ao pacote Microsoft Office. Suporta 15 formatos de arquivos dentre os quais podemos citar: Word, Excel, Power Point, etc.; através dos quais é possível criar, editar, compartilhar, trabalhar individualmente ou em conjunto, em tempos diferentes ou sincronicamente. Neste projeto a ferramenta será usada para permitir aos alunos criarem documentos de texto e compartilharem com o professor e com colegas.

O YouTube é, atualmente, o canal de vídeos mais acessado do mundo. Através dele é possível ter acesso a vídeos dos mais variados assuntos e criar canais para compartilhar suas próprias produções. Para somente acessar o Youtube não é necessário fazer *login* em uma conta pessoal, basta apenas entrar no site [www.youtube.com](http://www.youtube.com/) e digitar um assunto na barra de pesquisas. É possível também ter acesso ao vídeo através de links.

No projeto proposto, o Youtube será o meio pelo qual o professor apresentará tutoriais sobre alguns assuntos que serão abordados no curso e alguns tutoriais para auxiliarem os alunos no acesso das ferramentas, por exemplo: como acessar o Google Sala de Aula, como construir um web site com o *Wix*, como criar murais com o *Padlet*, etc.

O *Padlet* por sua vez, é um mural online que funciona de forma colaborativa, permitindo que seus usuários compartilhem diferentes conteúdos e mídias. Para acessá-lo, os usuários precisam fazer *login* com uma conta Google ou Facebook. É uma ferramenta não muito conhecida, mas pode ser muito útil no ensino de línguas. No projeto apresentado, esta ferramenta permitirá que a turma componha um mural virtual trocando informações e experiências através de diversas mídias.

O *Wix* é uma plataforma gratuita que permite a criação de sites. É muito fácil de usá-la. A ferramenta disponibiliza diversos templates para o que os usuários criem suas páginas. Será através do *Wix* que os alunos criarão o web jornal.

## **Forma de implementação**

Para realização do "Projeto de Ensino Virtual de Gêneros Jornalísticos para Alunos do Ensino Médio", será utilizado como suporte o Google Sala de Aula*.* A partir dele os alunos terão acesso a atividades com as demais ferramentas citadas acima. O curso será dividido em unidades, e cada unidade abordará um gênero textual diferente. Ao final de cada unidade será produzido um texto do gênero estudado. Ao término do estudo os textos serão publicados em um web jornal.

Para orientar os alunos, será elaborado um manual ensinando como acessar a sala de aula virtual e realizar as atividades. Este manual será enviado para a turma por e-mail.

Todas as atividades serão inseridas no Google Sala de Aula e a escola deve providenciar seu cadastro no *G Suite for Education* e a criação de contas de usuários para seus alunos.

Os alunos terão atividades para fazer na sala de informática da escola e extraclasse. O projeto será realizado na modalidade semipresencial a partir das seguintes etapas:

**1ª Etapa – Criação de uma conta Gmail:** O projeto será desenvolvido no Google Sala de Aula. Caso o professor ainda não tenha uma conta Gmail, deverá providenciá-la.

Para criar uma conta Gmail, o professor poderá acessar o link abaixo:

## <https://support.google.com/mail/answer/56256?hl=pt-BR>

**2ª Etapa – Cadastro da escola no** *G Suite for Education:* O professor deverá providenciar o cadastro da escola no G Suite for Education, caso ela ainda o não tenha. A partir deste cadastro deverão ser criados contas de e-mails para cada aluno, pois o acesso à sala virtual se dará através delas.

Para providenciar o cadastro no G Suite acesse o link:

# <https://support.google.com/edu/setup/answer/6284033?hl=pt-BR>

**3ª Etapa – Acesso ao Google Sala de Aula e a criação do ambiente virtual pelo professor:** Após providenciar suas contas no Gmail e no *G Suite for Education*, o professor poderá acessar o Google Sala de Aula e criar sua sala de aula virtual.

**4ª Etapa – Organização do ambiente virtual e lançamento do conteúdo:** O professor irá preparar o ambiente virtual e lançar o conteúdo no Google Sala de Aula.

**5ª Etapa – Apresentação projeto para a turma:** O professor deverá iniciar uma conversa sobre a variedade de textos presentes em nosso cotidiano chamando atenção para os gêneros jornalísticos disponíveis da internet e apresentar para a turma a proposta de trabalho.

**6ª Etapa – Adição dos alunos no Google Sala de Aula e envio do convite para a turma:** O professor adicionará os alunos à sua turma virtual e eles receberão um convite através do e-mail.

**7ª Etapa – Envio do manual do aluno por e-mail e treinamento:** O professor enviará aos alunos um arquivo contendo informações importantes sobre o acesso ao Google Sala de aula e na sala de informática mostrará como o projeto funcionará, aproveitando para tirar dúvidas.

O arquivo a ser enviado encontra-se no ANEXO I.

**8ª Etapa – Estudo dos gêneros jornalísticos:** Corresponde ao período em que a turma se dedicará ao estudo dos gêneros através do Google Sala de Aula. Conforme foi explicado anteriormente, o curso estará organizado em unidades. As unidades relacionadas aos gêneros jornalísticos estão organizadas da seguinte maneira:

Unidade 1 – Notícia Unidade 2 – Reportagem Unidade 3 – Entrevista Unidade 4 – Artigo de Opinião

- Em cada unidade, haverá atividades de leitura e produção de texto relacionadas a cada gênero textual estudado.
- As atividades deverão ser corrigidas pelo professor seguindo os critérios de avaliação apresentados na seção "**AVALIAÇÃO**" deste trabalho.
- Os textos produzidos pelos alunos deverão ser corrigidos pelo professor e devolvidos para que possam melhorá-los, pois serão esses textos que serão publicados no web jornal ao final do projeto.
- O prazo de entrega das atividades deve ser estipulado pelo próprio professor. Pode-se trabalhar com prazos de semanas ou quinzenas, isso irá depender do ritmo de cada turma.

**9ª Etapa – Montagem de um modelo Web jornal pelos alunos:** Esta etapa está relacionada à "Unidade 5 – Aprendendo a criar um Web jornal". Nela, os alunos criarão um web jornal através do Wix e nele publicarão seus textos.

Nesta etapa os alunos terão a oportunidade de entenderem o que é um web jornal e verem alguns modelos de web jornais publicados na internet. Conhecerão a ferramenta Wix, como criar web sites e a partir daí, usarão esse conhecimento para produzirem o web jornal da turma.

Se o professor preferir, nesta etapa poderá dividir a turma em duplas, grupos ou até mesmo deixar que cada aluno elabore um modelo de web jornal.

**10ª Etapa – Votação de um modelo para o web jornal da turma:** Esta estapa corresponde à unidade 6. Nela os alunos compartilharão os modelos de web sites criados por eles para a turma eleger um modelo mais adequado.

**11ª Etapa – Votação de um nome para o web jornal da turma**: Corresponde à unidade 7, na qual os alunos escolherão um nome para o web jornal.

**12ª Etapa – Editando o web jornal:** Relacionada à unidade 8, na qual os estudantes autores do modelo de web jornal escolhido, juntamente com o professor postarão os textos elaborados pelos colegas.

**13ª Etapa – Analisando o trabalho da turma:** Esta etapa está relacionada à Unidade 9 – Analisando o trabalho da turma. Os alunos terão acesso ao web jornal produzido para avaliá-lo, encontrar erros e pontos a serem melhorados. Para compartilhar suas opiniões sobre o web jornal a turma usará a ferramenta *Padlet* que deverá ser acessada através de um link disponibilizado pelo professor.

**14ª Etapa – Correção e finalização:** A partir da avaliação, serão feitas as correções pelo professor e será publicada a versão final.

**15ª Etapa – Divulgação:** O trabalho será divulgado para a comunidade escolar. Esta etapa corresponde à Unidade 10 - Divulgando os resultados.

# **AVALIAÇÃO**

Conforme explicado anteriormente, o trabalho será dividido em unidades e ao final de cada unidade será feita uma avaliação pelo professor. Além disso, ao final de todo processo será feita também uma avaliação geral.

Em cada unidade serão avaliadas as habilidades de leitura e escrita de acordo com as características de cada gênero textual e o comprometimento do aluno na realização do projeto. As habilidades de leitura serão avaliadas a partir das respostas de questionários sobre os textos; as habilidades de escrita serão avaliadas a partir da produção de textos dos alunos ao final de cada unidade; e o comprometimento dos participantes será avaliado a partir da frequência, realização de atividades, trabalho em equipe e pelas respostas da auto avaliações propostas em cada unidade.

As unidades de 5 a 10 têm como objetivo ensinar aos alunos como criar um web jornal, votar em um modelo e um nome para o web jornal, avaliá-lo e divulgá-lo. Sendo assim haverá uma avaliação voltada para checar a aprendizagem dos alunos em relação à organização do web jornal, ao uso das ferramentas digitais e colaboração nas decisões da turma.

Os critérios de avaliação por unidade serão apresentados a seguir:

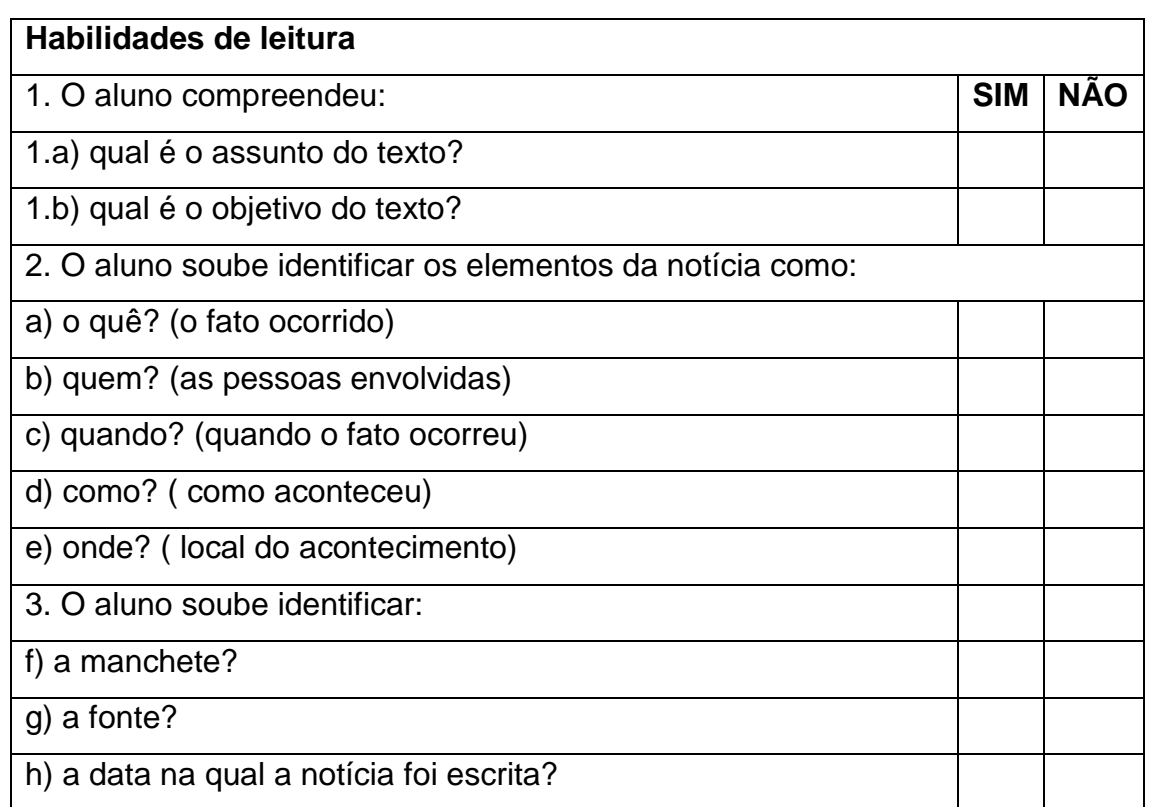

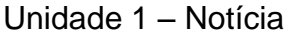

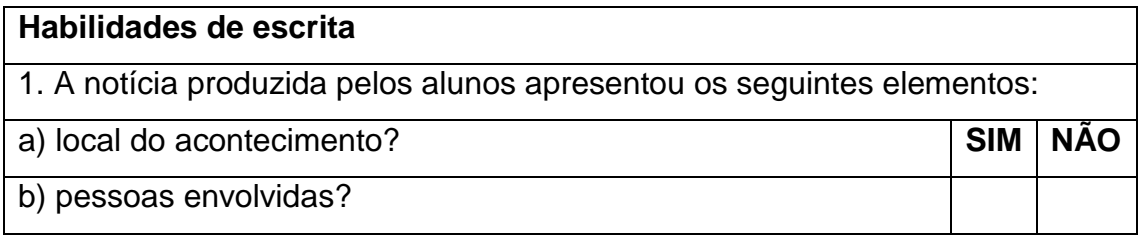

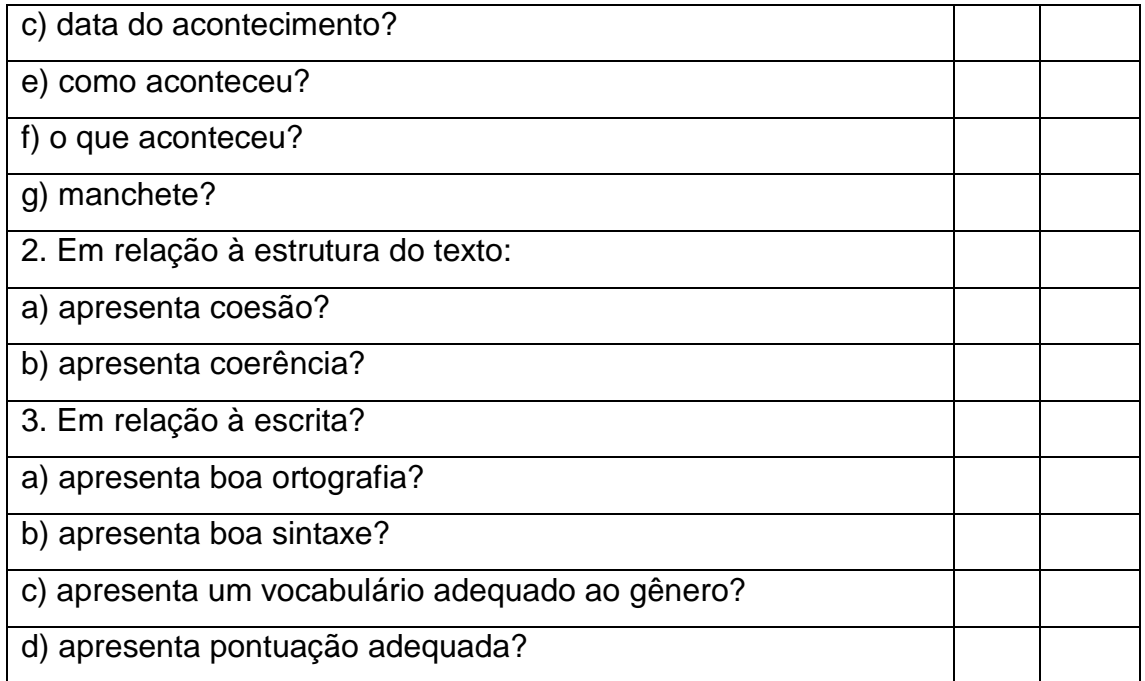

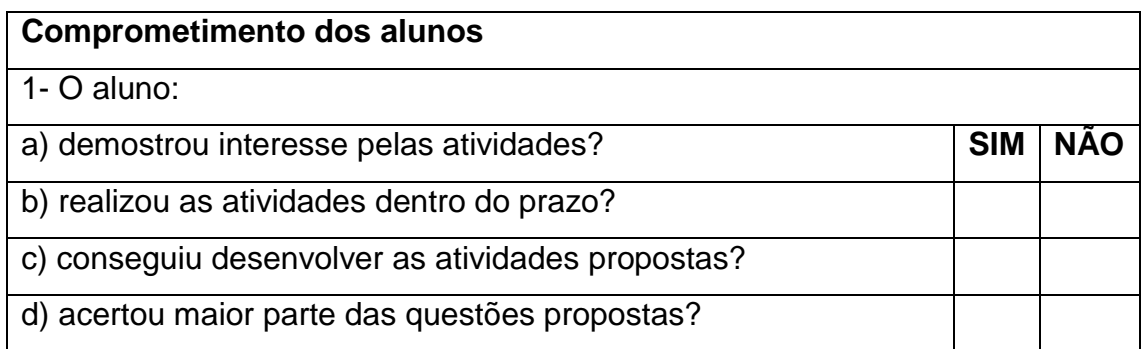

# Unidade 2 – Reportagem

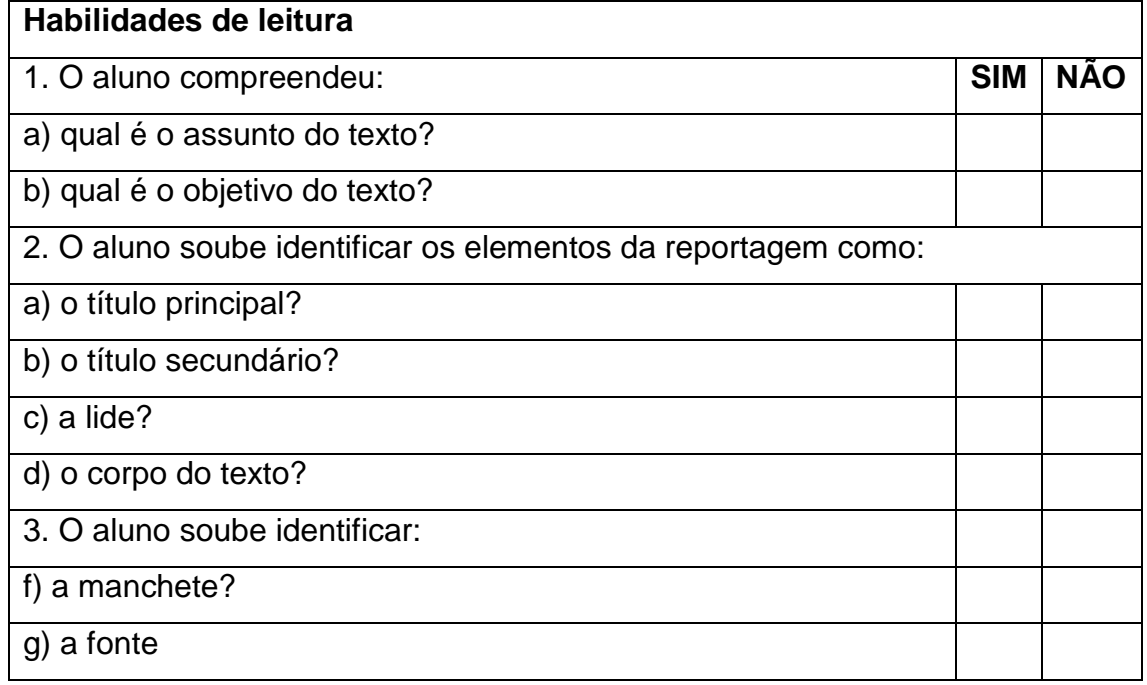

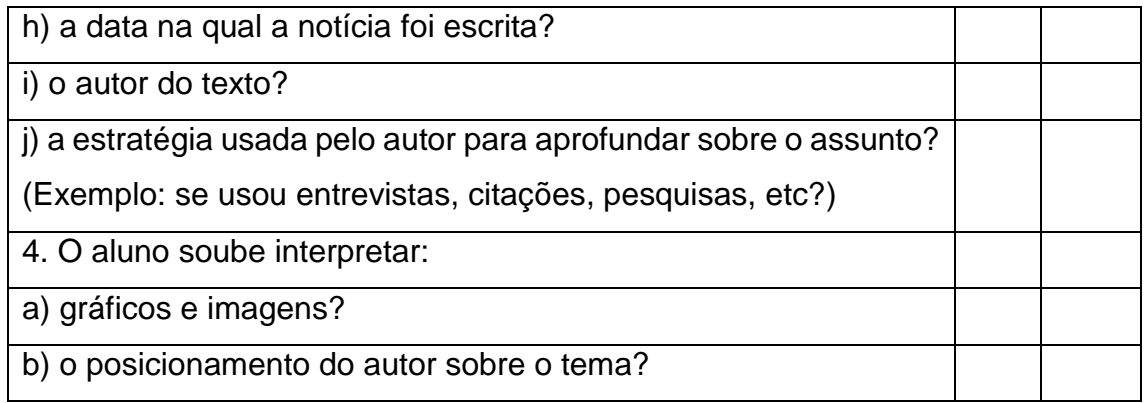

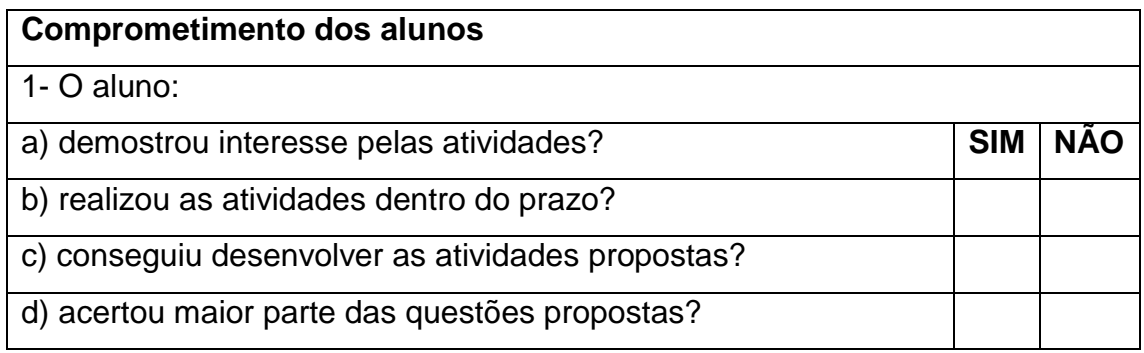

# Unidade 3 – Entrevista

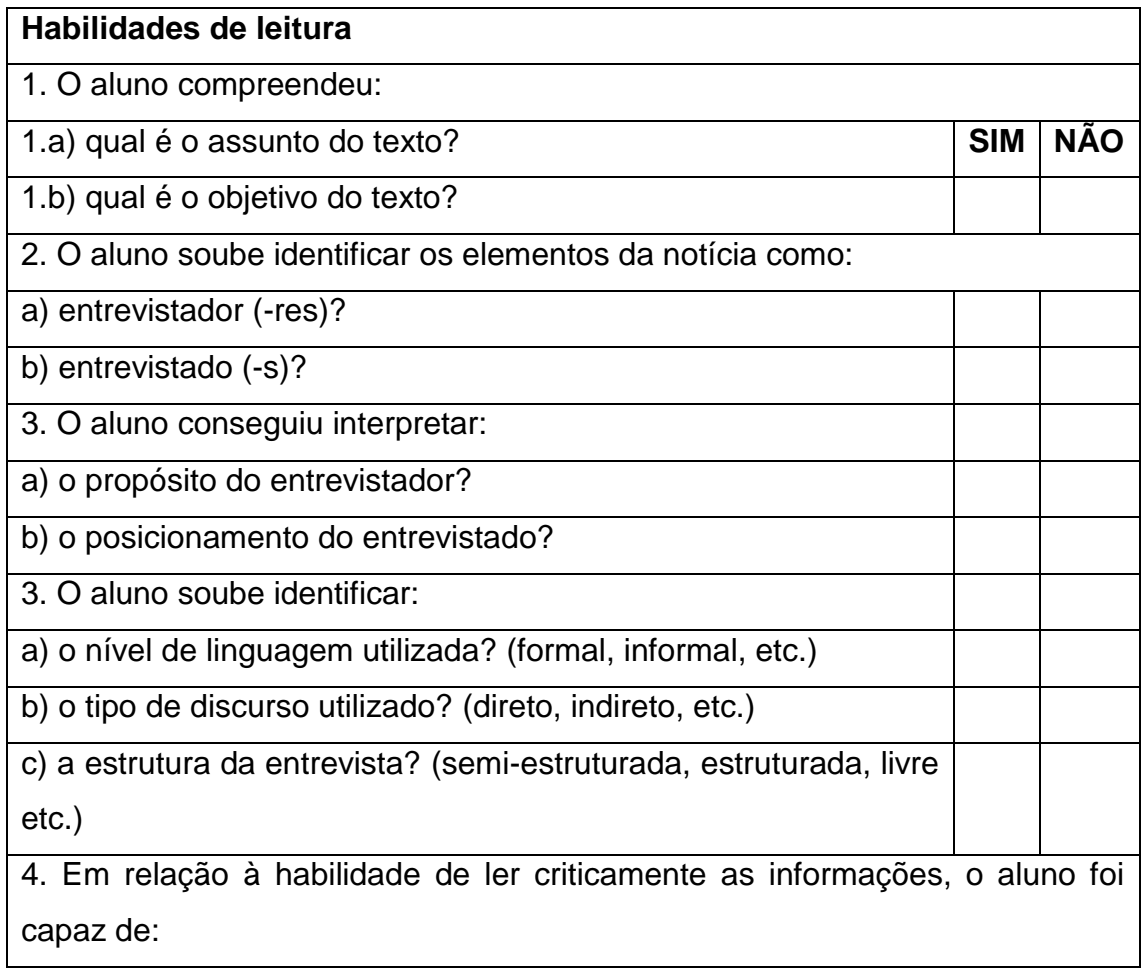

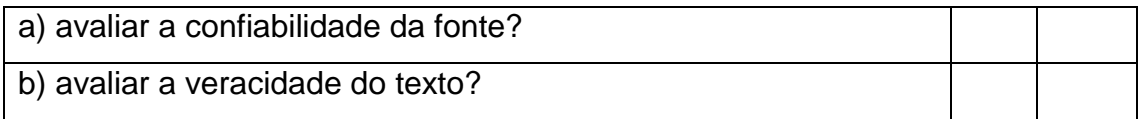

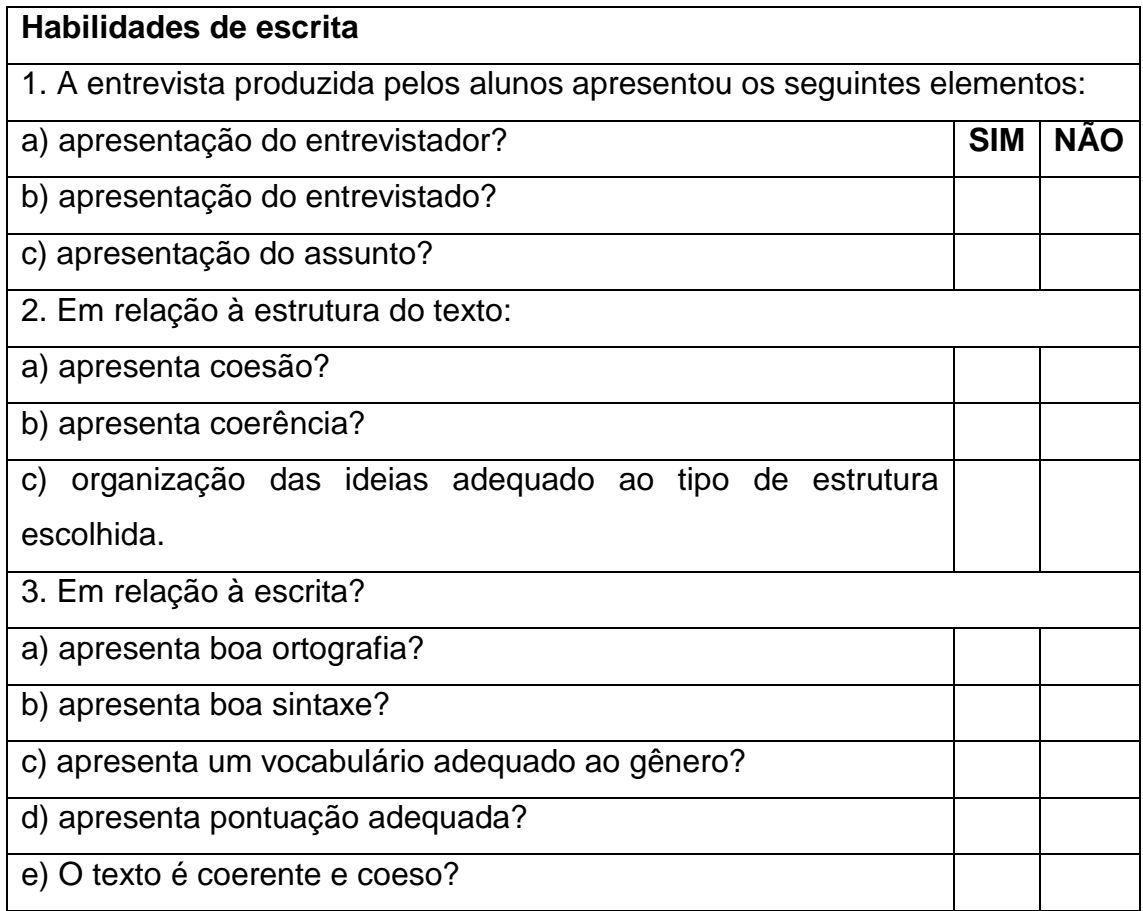

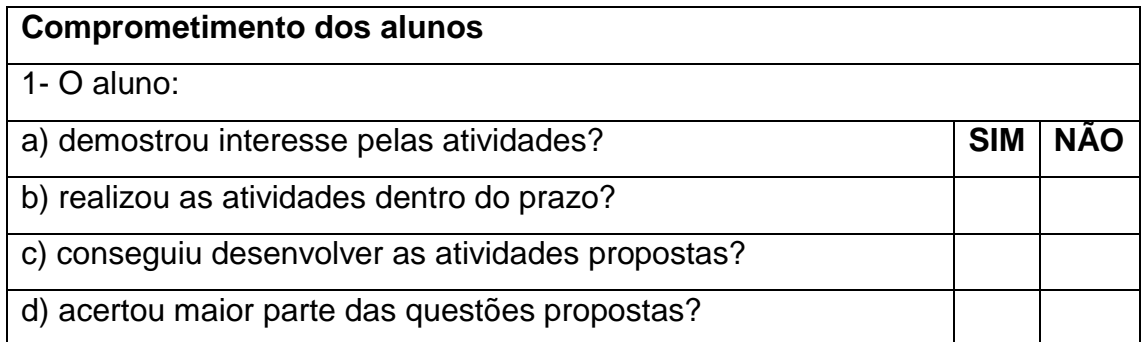

Unidade 4 – Artigo de Opinião

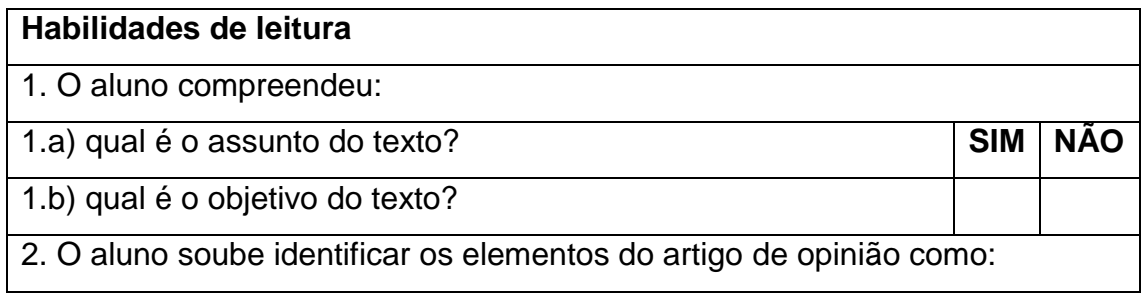

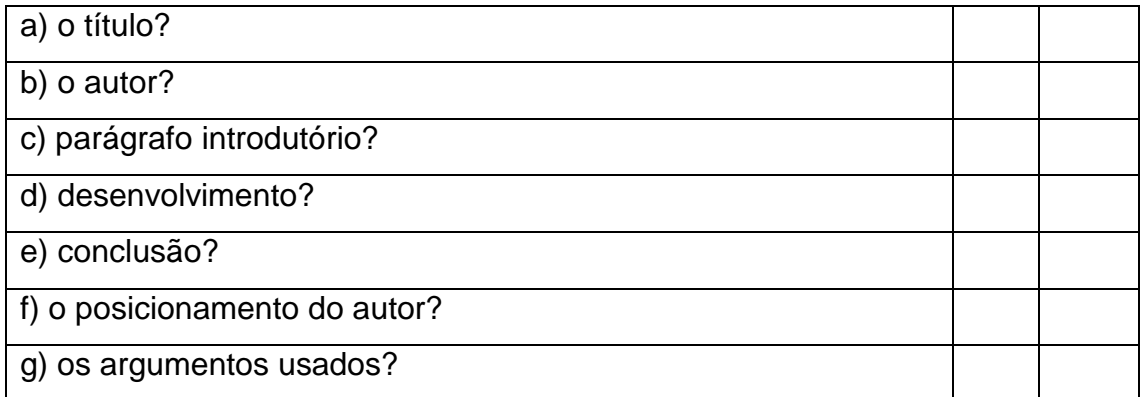

# **Habilidades de escrita**

1. O artigo de opinião produzido pelos alunos apresentou os seguintes elementos:

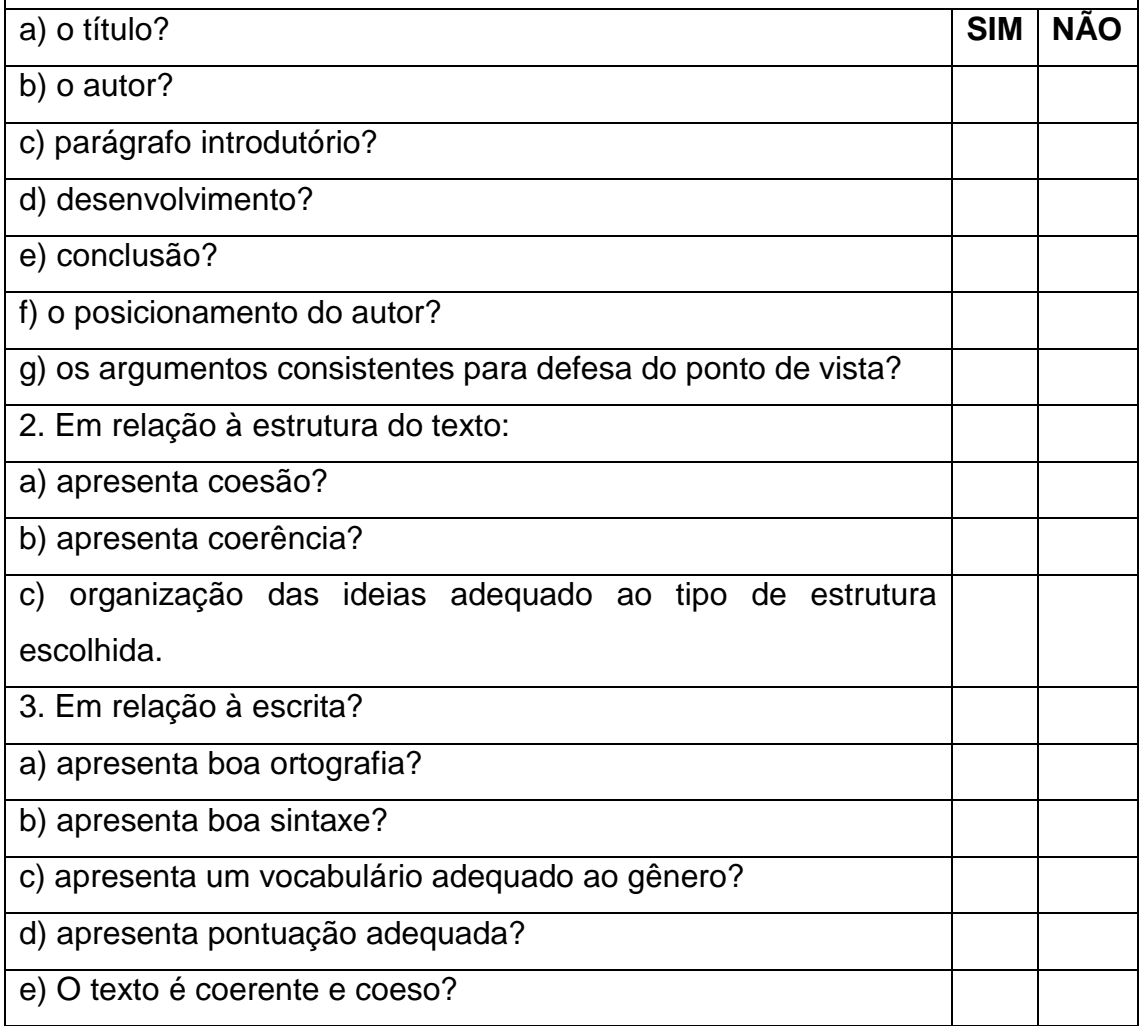

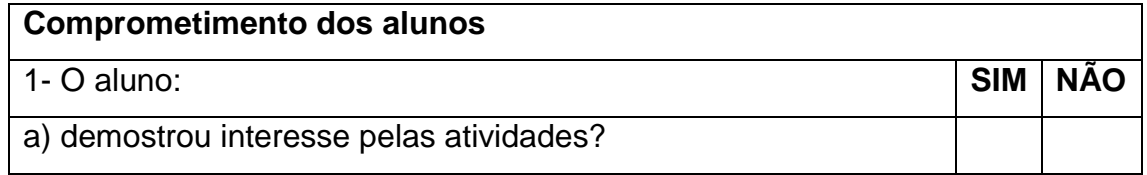

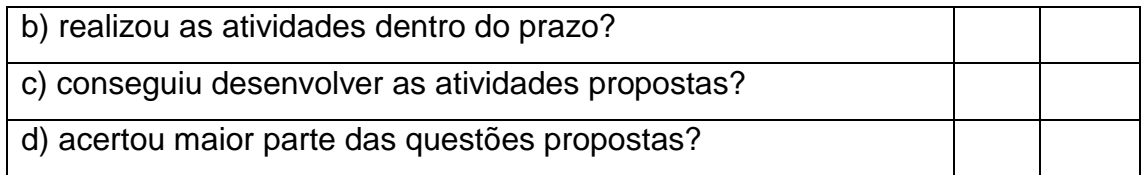

# Unidade 5 – Aprendendo a criar um Web jornal

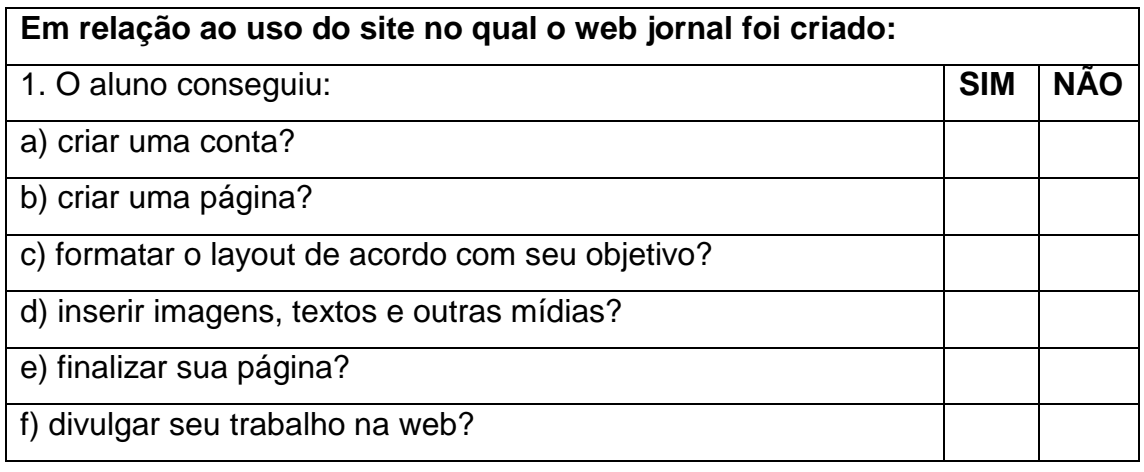

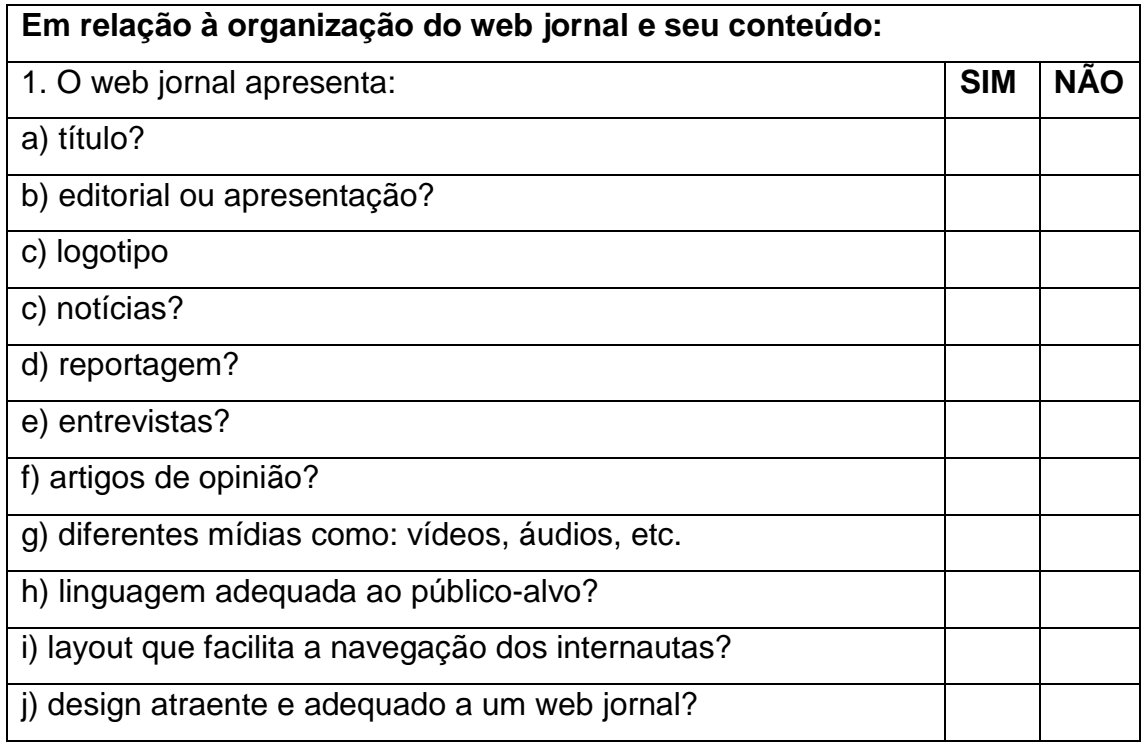

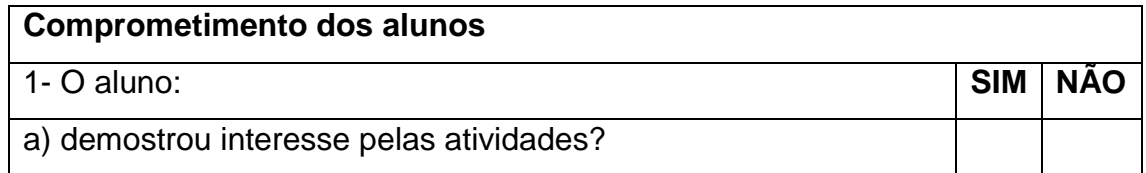

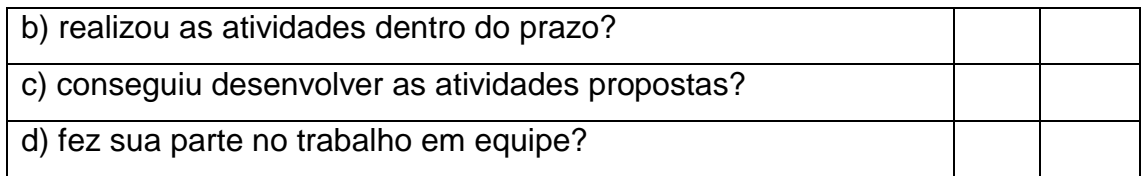

A avaliação final será baseada nos principais objetivos a serem alcançados pelos alunos ao final do projeto. Para isso foram criados os seguintes critérios:

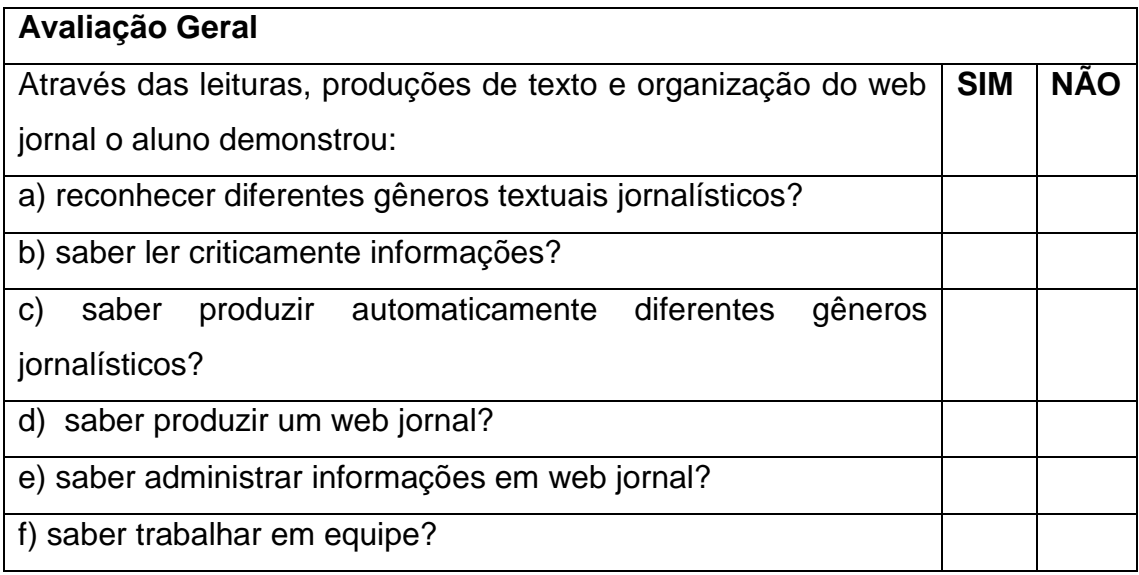

## **ANEXO I**

#### **MANUAL DO ALUNO**

Caro (a) Aluno (a),

Seja bem-vindo ao projeto "Uma proposta de ensino e aprendizagem virtuais de gêneros jornalísticos para alunos do Ensino Médio. "

Aqui você aprenderá um pouco sobre alguns textos jornalísticos e como criar o web jornal. Nosso ponto de encontro é o Google Sala de Aula, uma sala virtual criada através o Google.

Seu professor lhe enviará um convite por e-mail para você começar a participar da turma. Confira o e-mail todos os dias, pois é através dele que o professor se comunicará com você.

Veja nos tutoriais abaixo como funcionará nosso projeto:

#### [https://www.youtube.com/watch?v=PuZz\\_IYwOV4&t=63s](https://www.youtube.com/watch?v=PuZz_IYwOV4&t=63s)

Como participar de uma turma:

#### <https://www.youtube.com/watch?v=Uqg1Ltpiptk>

Como fazer suas atividades:

<https://www.youtube.com/watch?v=dQw6HB1y7Io>

Qualquer dúvida, entre em contato com o professor, pois ele estará à disposição para ajudá-lo.

Esperamos que você goste do projeto e que dê ótimos frutos!

Abraços Virtuais,

(Assinatura do professor)

## **ANEXO II**

Caro (a) Professor (a),

Conforme explicamos anteriormente, disponibilizamos para você o conteúdo para postar no Google Sala de Aula. Fique à vontade para fazer quaisquer adaptações.

Indicamos com as legendas qual tipo de postagem é adequado para cada parte do conteúdo.

Gostaríamos de lembrar que algumas atividades requerem a criação de um mural no *Padlet* com a sua conta. Por isso deixamos um espaço com algumas orientações para você colar o link do seu mural.

Quaisquer dúvidas, retorne ao manual do professor para assistir aos tutorais.

# **CONTEÚDO PARA PUBLICAR NO GOOGLE SALA DE AULA**

Postar no tópico "Apresentação":

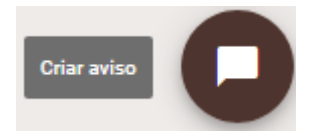

## **APRESENTAÇÃO**

Caro aluno, seja bem-vindo ao Google Sala de Aula, sua sala de aula virtual! Aqui nos encontraremos para trocarmos ideias sobre alguns textos jornalísticos e aprendermos a criar o próprio web jornal da turma. Sejam bem-vindos!

Postar no tópico: **UNIDADE 1 – NOTÍCIA**

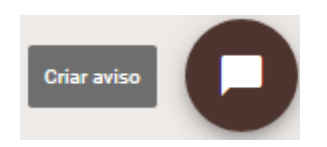

# **Para início de conversa...**

Você sabe o que é uma notícia?

Como ela é escrita? Quais são os principais elementos que compõe esse tipo de texto? Que linguagem é utilizada?

É sobre que iremos refletir a seguir.

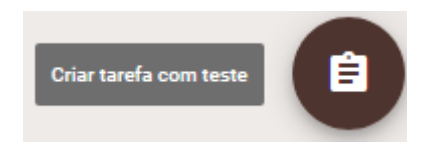

**De olho no texto**

Acesse o link abaixo e leia a notícia:

[https://tecnologia.uol.com.br/noticias/redacao/2018/03/15/professor-que](https://tecnologia.uol.com.br/noticias/redacao/2018/03/15/professor-que-ensinava-tecnologia-com-giz-ganha-computadores-de-verdade.htm)[ensinava-tecnologia-com-giz-ganha-computadores-de-verdade.htm](https://tecnologia.uol.com.br/noticias/redacao/2018/03/15/professor-que-ensinava-tecnologia-com-giz-ganha-computadores-de-verdade.htm)

Responda as questões sobre o texto:

- 1) O que está sendo noticiado?
- 2) Qual o objetivo do texto?
- 3) Quem são as pessoas envolvidas neste acontecimento?
- 4) Onde aconteceu o fato noticiado?
- 5) Quando aconteceu?
- 6) Como aconteceu?
- 7) Na sua opinião, qual é o tipo de linguagem utilizada nesta notícia: uma linguagem mais rebuscada, cheia de palavras complicadas ou uma linguagem mais clara e objetiva?
- 8) É possível perceber algum posicionamento, opinião do autor ou o texto é mais imparcial?
- 9) Você pode observar que a notícia apresenta um título com letras maiores. A esse título damos o nome de "Manchete". Ela é escrita com letras maiores para chamar a atenção do leitor. Identifique a manchete da notícia que você leu e transcreva-o abaixo.
- 10)O texto apresenta um subtítulo que vem logo após à manchete. Identifique o subtítulo da notícia que você leu e transcreva-o abaixo.
- 11)Uma notícia pode apresentar um fato que já aconteceu, no momento ou uma novidade que ainda está para acontecer. Na notícia lida por você narra algo um fato que aconteceu ou conta uma novidade? Justifique.

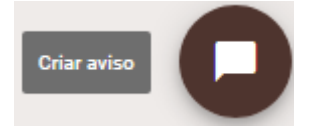

## **Sistematizando**

Você pode perceber que o gênero textual notícia apresentam alguns elementos básicos:

- o quê?: o que está sendo noticiado.
- quem?: pessoas envolvidas no acontecimento.
- como?: detalhes de como o fato se desenvolveu.
- onde?: o local do acontecimento.
- quando?: a data do acontecimento.

Essas informações são muito importantes na escrita de uma notícia. Você aprendeu também que as notícias apresentam títulos destacados, as chamadas manchetes e um subtítulo.

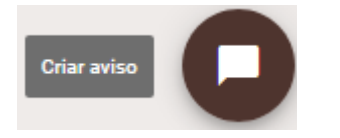

#### **Ampliando conhecimento**

Para entender mais sobre o assunto estudado, faça uma busca na internet sobre o que é notícia, quais características e qual é a estrutura desse gênero textual. Compartilhe o que você pesquisou com a turma através do *Padlet*.

Link: (Crie um mural no *Padlet* com o nome " O que é notícia? Quais suas características" e cole aqui.)

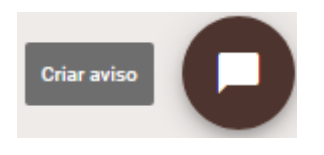

**Agora é sua vez!**

Converse com a equipe pedagógica de sua escola e seus colegas para tentar descobrir um fato interessante que aconteceu ou alguma novidade que seja do interesse da sua comunidade escolar e escreva uma notícia para o web jornal da escola

Para isso, não se esqueça de apresentar os principais elementos da notícia, uma manchete bem criativa e um subtítulo. Use também uma linguagem bem clara, objetiva e imparcial.

Postar no tópico: **UNIDADE 2 – REPORTAGEM**

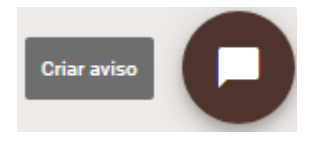

**Para início de conversa...**

Na unidade anterior, aprendemos um pouco sobre o gênero notícia. Nesta unidade estudaremos o gênero reportagem.

Você saberia explicar o que é uma reportagem?

Na sua opinião quais são as diferenças entre notícia e reportagem?

É sobre essas questões que refletiremos a seguir.

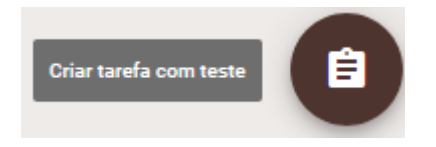

#### **De olho no texto**

Acesse o link abaixo e leia a reportagem:

### **<https://novaescola.org.br/conteudo/396/os-jovens-e-a-tecnologia>**

Responda as questões sobre o texto:

- 1) Qual é o assunto tratado no texto?
- 2) Qual é o objetivo do texto?
- 3) Qual é o posicionamento do autor em relação aos jovens e a tecnologia?
- 4) Assim como na notícia, a reportagem traz uma manchete, ou seja, um título em destaque. Transcreva a manchete da reportagem lida.
- 5) Semelhante à notícia, a reportagem também apresenta um subtítulo. Identifique-o e transcreva-o.
- 6) Quem é o autor do texto?
- 7) Quando o texto foi escrito?
- 8) Na reportagem lida, há outros elementos não-verbais, por exemplo imagens? Descreva-os.
- 9) Que tipo de linguagem é utilizada? Mais objetiva ou mais rebuscada?
- 10)O texto é dividido em seções? Quais?

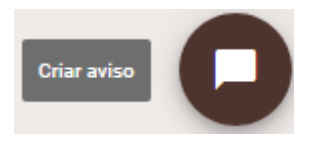

#### **Sistematizando**

Você pode perceber que a reportagem possui algumas características semelhantes à notícia: a manchete, o subtítulo, a linguagem clara e objetiva, etc. Porém a reportagem trata de assuntos com mais profundidade e pode apresentar alguns recursos como depoimentos, dados científicos e opinião do repórter.

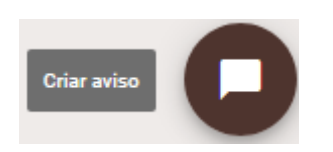

## **Ampliando conhecimento**

Pesquise na internet o que é reportagem, quais suas características e como este gênero textual é estruturado. Compartilhe o que você encontrou com seus colegas através do *Padlet*. Aproveite também para tirar dúvidas com professor e a turma.

Link: (Crie um mural no *Padlet* com o nome " O que é notícia? Quais suas características" e cole aqui.)

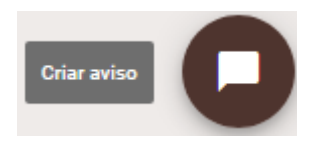

**Agora é sua vez!**

Pense em um assunto relevante para sua comunidade escolar e elabore uma reportagem. Lembre-se que uma reportagem pode trazer comentários, dados científicos, citações, gráficos, imagens, citações dentre outras informações importantes para compor a matéria. Reúna-se em grupos de 2 a 4 colegas para elaborar esta tarefa! Sempre que precisar, tire suas dúvidas com o professor através do Google Sala de aula. Vamos lá, mãos à obra!

Link: (Crie um mural no *Padlet* com o nome " O que é reportagem? Quais suas características" e cole aqui.)

Postar no tópico: **UNIDADE 3 – ENTREVISTA**

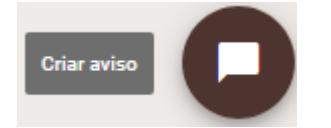

**Para início de conversa...**

Você certamente já assistiu e já leu entrevistas na televisão, no rádio ou na internet. Você saberia explicar qual é a função da entrevista? Como deve ser estruturada?

É sobre estas questões que refletiremos nesta unidade.

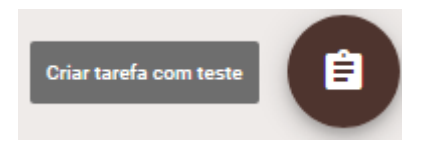

**De olho no texto**

Acesse o link abaixo e leia a entrevista:

[https://desafiosdaeducacao.com.br/tecnologia-sozinha-nao-transforma](https://desafiosdaeducacao.com.br/tecnologia-sozinha-nao-transforma-educacao-entrevista-jose-francisco-vinci-de-moraes/)[educacao-entrevista-jose-francisco-vinci-de-moraes/](https://desafiosdaeducacao.com.br/tecnologia-sozinha-nao-transforma-educacao-entrevista-jose-francisco-vinci-de-moraes/)

Responda as questões sobre o texto:

- 1) Qual é o assunto tratado na entrevista?
- 2) Qual é o objetivo do texto?
- 3) Quem é o entrevistador?
- 4) Quem é o entrevistado?
- 5) O que o entrevistador deseja saber sobre o entrevistado?
- 6) Qual é o posicionamento do entrevistado em relação ao uso da tecnologia na educação?
- 7) Que tipo de linguagem é utilizada na entrevista? (Formal ou informal)
- 8) De qual site essa entrevista foi retirada?
- 9) A entrevista foi escrita com qual tipo de discurso: direto, indireto?

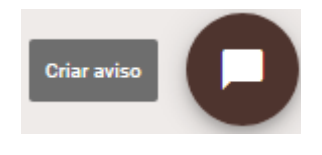

## **Sistematizando**

Conforme você observou, a entrevista é um gênero textual no qual um entrevistador faz perguntas à um entrevistado sobre um assunto específico. Esta entrevista pode ser transcrita em *discurso direto*, isto é, apresentando as próprias falas do entrevistador e do entrevistado ou em *discurso indireto*, no qual o narrador transcreve o que o entrevistado disse com suas palavras.

Assim como a notícia e a reportagem, a entrevista deve ter um título. Além disso, deve apresentar um parágrafo inicial que introduz o assunto e apresenta o entrevistado ao público.

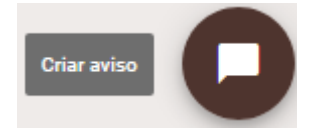

**Ampliando conhecimento**

Pesquise quais são as características da entrevista, quais os tipos de entrevista existem e como fazê-la. Logo após, compartilhe com seus colegas o que você encontrou no link do *Padlet* abaixo.

Link: (Crie um mural no *Padlet* com o nome " O que é entrevista? Quais suas características? Como fazê-la? " e cole aqui.)

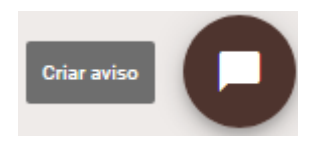

**Agora é sua vez!**

Já que estamos falando sobre educação e tecnologia, faça uma entrevista sobre este com alguém da escola, do bairro ou da família. Elabore questões claras e objetivas. Compartilhe seu texto com seus colegas aqui no Google Sala de Aula.

Link: (Crie um mural no *Padlet* com o nome " O que é entrevista? Quais são suas características" e cole aqui.)

# Postar no tópico: **UNIDADE 4 – ARTIGO DE OPINIÃO**

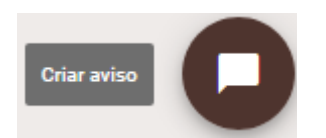

**Para início de conversa...**

Você já leu um artigo de opinião? Sabe quais são as características desse gênero textual? Já escreveu um?

Nesta unidade iremos refletir um pouco sobre este gênero jornalístico no qual o autor busca defender seu ponto de vista sobre um determinado assunto.

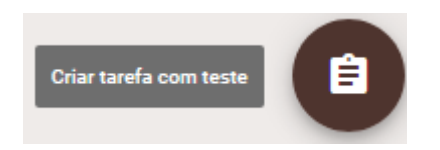

### **De olho no texto**

Acesse o link abaixo e leia o artigo de opinião com muita atenção:

#### **<https://ndonline.com.br/florianopolis/opiniao/artigo/tecnologia-e-educacao>**

Responda as questões sobre o texto:

- 1) Qual é o assunto do texto?
- 2) Quem é o autor?
- 3) Qual é o título do texto?
- 4) Quando o texto foi escrito?
- 5) Em qual site o artigo foi publicado?
- 6) Na sua opinião, qual é o objetivo do texto?
- 7) Artigos de opinião são texto dissertativos-argumentativos, isto é, textos nos quais o autor usa argumentos para defender seu ponto de vista. No artigo lido, o autor tem um ponto de vista em relação à tecnologia e educação. Você consegue identificá-lo? Qual?
- 8) Quais são os argumentos usados pelo autor para defender seu ponto de vista?
- 9) Explique resumidamente com suas palavras como o autor conclui seu texto.
- 10) Um artigo de opinião é organizado da seguinte maneira: título, introdução, desenvolvimento e conclusão. Através de um esquema e descreva as principais ideias de cada parágrafo.

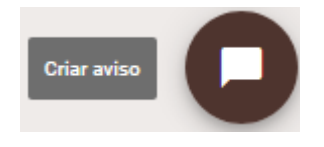

## **Sistematizando**

Após a leitura, você pode observar que o artigo de opinião é um tipo de texto no qual o autor apresenta seu ponto de vista a sobre um determinado assunto e tenta defendê-lo com argumentos.

A estrutura básica do artigo de opinião é:

- Título: indica o assunto/tema do texto.

- Introdução: apresenta o assunto e a tese defendida pelo autor. A tese é a ideia principal defendida pelo autor.

- Desenvolvimento: apresenta os argumentos que sustentam a tese defendida.

- Conclusão: encerra o assunto com uma solução ou conclusão para o problema apresentado no texto.

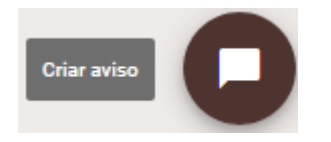

## **Ampliando conhecimento**

Pesquise na internet o que é um artigo de opinião e como escrevê-lo. Compartilhe o que você encontrou com sua turma no *Padlet* através do link abaixo:

(Professor, crie um mural no Padlet com o nome de "O que é um artigo de opinião e como escrevê-lo? " e poste o link para a turma.)

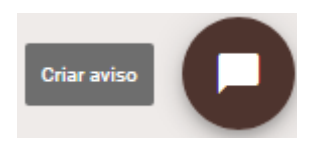

#### **Agora é sua vez!**

Escreva um artigo de opinião defendendo seu ponto de vista em relação ao uso da tecnologia da educação. Para isso uso argumentos consistentes e organize seu texto de forma que ele fique claro e convincente.

Sinta-se à vontade para pedir ajuda ao professor sempre que precisar.

# Postar no tópico: **UNIDADE 5 – APRENDENDO A CRIAR UM WEB JORNAL**

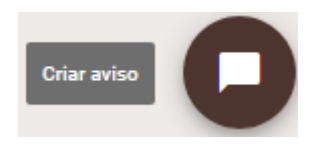

**Para início de conversa....**

O jornal é um meio de comunicação muito importante para a sociedade. Através dele são divulgadas as notícias, reportagens, entrevistas, artigos de opinião e demais gêneros jornalísticos e informações.

Com o avanço da tecnologia, o formato impresso desse suporte deu espaço aos web jornais, isto é, os jornais virtuais criados através de plataformas digitais.

Nesta unidade, você e seus colegas conhecerão alguns exemplos de web jornais e criarão o próprio jornal da turma.

Vamos lá!

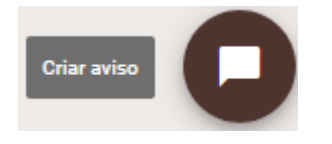

## **Conheça alguns web jornais**

Acesse o link abaixo e conheça alguns exemplos de web jornais. Aproveite para observar com muita atenção os detalhes do site, os títulos, as imagens, logotipos, as seções e os textos.

# <http://webjornalabc.com.br/>

No link abaixo você encontra um guia de web jornais brasileiros no Brasil e no exterior. Explore bastante deste guia para conhecer o máximo possível de web jornais.

<https://www.guiademidia.com.br/webjornais.htm>

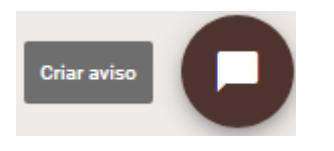

# **Conhecendo a ferramenta**

Você conhece o Wix? Acesso o link abaixo e conheça a ferramenta:

# <https://pt.wix.com/>

Assista o vídeo abaixo e saiba mais sobre esta incrível ferramenta.

<https://www.youtube.com/watch?v=4i3Ox89flgM>

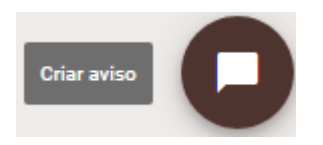

**Agora é sua vez!**

Após conhecer vários exemplos de web jornais e a ferramenta de criação de sites Wix, crie um modelo de web site para publicar o jornal da turma.

Este trabalho poderá ser feito individualmente ou em duplas. Após a criação, compartilhe o link do web site que você criou para que seus colegas conheçam seu trabalho e possam escolher um modelo para a turma por meio de uma votação.

Use o *Padlet* para compartilhar seu trabalho e comente as publicações dos colegas.

Link: (Professor (a), crie um mural no *Padlet* com o nome "Meu modelo de web jornal" e cole aqui.)

## **UNIDADE 6 – VOTAÇÃO DE UM MODELO PARA O WEB JORNAL**

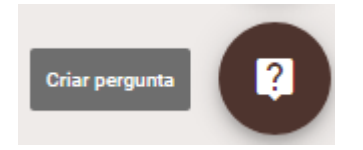

### **Votação**

Agora que você conheceu o trabalho dos seus colegas, que tal votar em um modelo de site para nosso web jornal.

[Na sua opinião, qual foi o modelo de site mais adequado para a criação](https://classroom.google.com/c/MTA2NjI2ODE2ODFa/sa/MjgyODcxNTQyNzla/submissions/by-status/and-sort-name/list)  [do web jornal da turma?](https://classroom.google.com/c/MTA2NjI2ODE2ODFa/sa/MjgyODcxNTQyNzla/submissions/by-status/and-sort-name/list) Comente esta postagem indicando o nome do colega, dupla ou grupo autor do trabalho que você mais gostou.

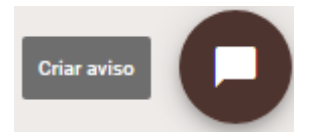

# **Resultado**

(Após contabilizar os votos, poste o resultado para a turma com o link do trabalho escolhido. Copie e cole no Google Sala de aula a mensagem abaixo.)

O modelo de web jornal escolhido pela turma é:

LINK: (Cole o link do web site escolhido aqui.)

# **UNIDADE 7 – VOTAÇÃO DE UM NOME PARA O WEB JORNAL DA TURMA**

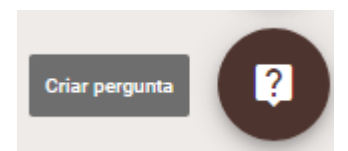

Você tem alguma sugestão de nosso Web Jornal? Deixe sua sugestão aqui.

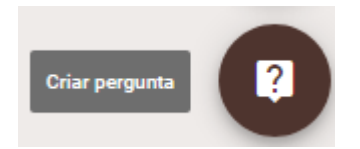

Qual nome sugerido você mais gostou? Comente aqui:

*(Professor (a), faça a contabilidade dos votos e poste o resultado da votação para a turma.)*

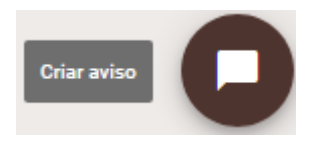

O nome escolhido para nosso web jornal é:

(Poste aqui o nome escolhido).

# **UNIDADE 8 – EDITANDO O WEB JORNAL**

Nesta unidade, o criador ou criadores do modelo de web jornal eleito, juntamente com o (a) professor (a), irão reunir os textos elaborados pelos alunos ao longo do projeto e irão postá-los no web site.

Os demais alunos ficarão dispensados das atividades desta unidade e deverão aguardar a o término da edição.

Para informar a turma sobre isso, publique a seguinte mensagem:

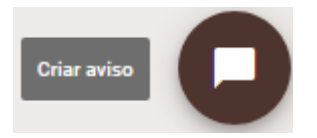

Caros alunos, agora estamos trabalhando na edição do nosso web jornal. Em breve retornaremos para avaliar o trabalho da turma. Espero vocês na próxima unidade.

# **UNIDADE 9 – ANALISANDO O TRABALHO DA TURMA**

Após a finalização da edição, publique o link do web jornal para a turma analisar e dar sugestões. Para isso, use o texto abaixo:

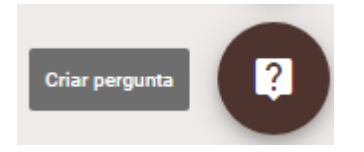

Caros alunos,

Aqui está o nosso Web Jornal! Gostou? Quer fazer uma crítica ou dar alguma sugestão? Caso queira comentar, escreva abaixo:

(Professor (a), após ler as críticas e sugestões dos alunos, faças as alterações necessárias no web jornal e finalize-o)

# **UNIDADE 10 – DIVULGANDO O WEB JORNAL**

O projeto será finalizado. Compartilhe o link do web jornal pronto para que seus alunos possam compartilhá-lo. Deixe para eles a seguinte mensagem:

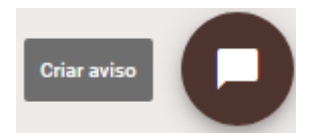

Agora que nosso web jornal está pronto, é hora de divulgá-lo. Copie o link abaixe e compartilhe nosso trabalho com seus amigos e familiares!

(Disponibilize o link do web jornal concluído com os alunos)

Agradecemos a todos pela participação e pelo empenho! Foi muito bom trabalhar com vocês!

Até a próxima!

# **REFERÊNCIAS**

AZEVEDO, Roseli Massuquetto de. **O Gênero notícia de jornal na sala de aula**. O professor e os desafios da escol a pública paranaense. Volume 1. Secretaria de Educação. Governo do Estado do Paraná., 2007.

ASSUMPÇÃO, Simone Silva Pires de. **Os gêneros jornalísticos na sala de aula**. V SIGET – Simpósio Internacional de Estudos de Gêneros Textuais. Caxias do Sul, RS, agosto de 2009.

BRASIL. Ministério da Educação. Secretaria de Educação Fundamental. **Parâmetros curriculares nacionais: terceiro e quarto ciclos do ensino fundamental: Língua Portuguesa.** Brasília: MEC/SEF, 1998.

FARIA, M. A.; ZANCHETTA JR., J. **Para ler e fazer o jornal na sala de aula,** 2 ed., São Paulo: Ed. Contexto, 2005.

PRADO, Maria Elisabette Brisola Brito. **Pedagogia de projetos: fundamentos e implicações**. In: ALMEIDA, Maria Elizabeth Bianconcini de; MORAN, José Manuel (Org.). Integração das tecnologias na educação. Brasília: Ministério da Educação/SEED/TV Escola/Salto para o Futuro, 2005. cap. 1, artigo 1.1, p. 12- 17. Disponível em: Acesso em: 12 jul. 2009.

PEREIRA, Olga Arantes. **Pedagogia de Projetos**. Janus, Lorena, ano 1, nº 1, 2º semestre de 2004.

MARCUSCHI, L. A. **Produção textual, análise de gêneros e compreensão**. 2. ed. São

Paulo: Parábola, 2008.

VIEIRA, Sebastião da Silva; e ABRANCHES, Sérgio Paulino. **O jornal escolar e sua importância no processo de construção de saberes discentes.** III Conedu: Congresso Nacional de Educação. 2017.

TONDOLO, Daniela Cristina Peiter; MENGARDA, Elias José. **O Uso dos Gêneros Textuais Jornalísticos nas Escolas de Ensino Médio de Frederico Westphalen.** Intercom – Sociedade Brasileira de Estudos Interdisciplinares da Comunicação. XIII Congresso de Ciências da Comunicação na Região Sul. Chapecó - SC - 31/05 a 02/06/2012.

## **Páginas da internet acessadas:**

Ajuda do Gmail: Criar uma conta do Gmail.

Disponível em: https://support.google.com/mail/answer/56256?hl=pt-BR

Acessado em 30 de novembro de 2018.

Ajuda do Google for Education: G Suite for Education. Disponível em: https://support.google.com/edu/setup/answer/6284033?hl=pt-BR Acessado em: Acessado em 30 de novembro de 2018.

A tecnologia sozinha não transforma a educação: entrevista com José Francisco Vinci de Moraes.

Disponível em: https://desafiosdaeducacao.com.br/tecnologia-sozinha-naotransforma-educacao-entrevista-jose-francisco-vinci-de-moraes/

Acessado em: 30 de novembro de 2018.

Guia de mídia.com.

Disponível em: https://www.guiademidia.com.br/webjornais.htm

Acessado em: 29 de novembro de 2018.

Os jovens e a tecnologia**.**

Disponível em: https://novaescola.org.br/conteudo/396/os-jovens-e-a-tecnologia

Acessado em: 27 de novembro de 2018.

Professor que ensinava tecnologia com giz ganha computadores de verdade.

Disponível em:

https://noticias.uol.com.br/tecnologia/noticias/redacao/2018/03/15/professorque-ensinava-tecnologia-com-giz-ganha-computadores-deverdade.htm?cmpid=copiaecola

Acessado em: 28 de novembro de 2018.

Tecnologia e educação.

Disponível em:

https://ndonline.com.br/florianopolis/opiniao/artigo/tecnologia-e-educacao

Acesso em 30 de novembro de 2018.

Site do Wix.

Disponível em: https://pt.wix.com/

Acessado em: 29 de novembro de 2018.

Web jornal ABC – Portal de Cultura e Entretenimento do Grande ABC.

Disponível em: http://webjornalabc.com.br/

Acessado em: 29 de novembro de 2018.

## **Vídeos do Youtube**

**FERRAZ, Luana.** 1. Como o projeto funcionará. Disponível em: https://www.youtube.com/watch?v=PuZz\_IYwOV4&t=69s Acessado em: 16 de dezembro de 2018.

**FERRAZ, Luana.** 2. Como acessar o Google Sala de Aula e criar uma turma. Disponível em: https://www.youtube.com/watch?v=gWhkI8bIVqs Acessado em: 16 de dezembro de 2018.

**FERRAZ, Luana.** 3. Como o projeto está organizado. Disponível em: https://www.youtube.com/watch?v=EkM3EJt4wJs&t=103s Acessado em: 16 de dezembro de 2018.

**FERRAZ, Luana.** 4. Como criar tópicos.

Disponível em: https://www.youtube.com/watch?v=iYGX8HeKVBk Acessado em: 16 de dezembro de 2018.

**FERRAZ, Luana.** 5. Como postar conteúdos no Google Sala de aula. Disponível em: https://www.youtube.com/watch?v=xYq3zTYI-ng&t=32s Acessado em: 16 de dezembro de 2018.

**FERRAZ, Luana.** 6. Como criar o *Padlet.* Disponível em: https://www.youtube.com/watch?v=KyUFGlRu2Dw&t=50s Acessado em: 16 de dezembro de 2018.

**FERRAZ, Luana.** 7. Como adicionar alunos. Disponível em: https://www.youtube.com/watch?v=MfNzp9uUf1g&t=8s Acessado em: 16 de dezembro de 2018.

**FERRAZ, Luana.** 8. Aluno como participar da turma. Disponível em: https://www.youtube.com/watch?v=Uqg1Ltpiptk&t=1s Acessado em: 16 de dezembro de 2018.

**FERRAZ, Luana.** 9. Aluno Como fazer atividades de texto. Disponível em: https://www.youtube.com/watch?v=dQw6HB1y7Io&t=3s Acessado em: 16 de dezembro de 2018.

**FERRAZ, Luana.** 10. Como corrigir questionários. **Disponível em:** https://www.youtube.com/watch?v=RMZzaXwCXSw&t=15s Acessado em: 16 de dezembro de 2018.

**[Wix Português](https://www.youtube.com/channel/UCE54ruEdx6thRYmD3Qbv3cA)**. Mohamad Hindi. Crie Seu Site Hoje Mesmo com Wix.com Disponível em: https://www.youtube.com/watch?v=4i3Ox89flgM Acessado em: 30 de dezembro de 2018.